#### **Quality Criteria Verification Executive Summary For QCV, Stage Rollout, DMSU and EGI internal**

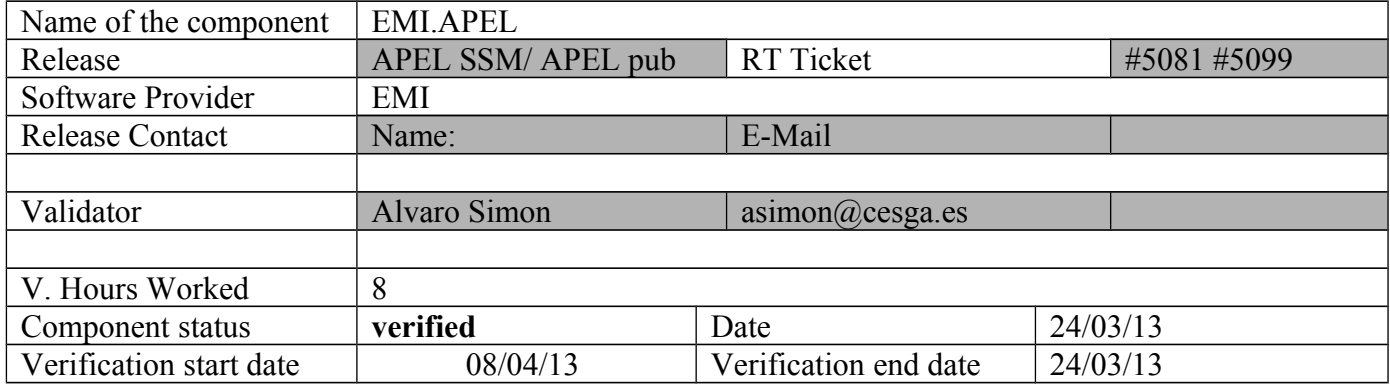

#### **Summary:**

**Only a minor issue was found about Apel db misconfiguration. Sites must upgrade apel SSM2 and apel plugins at same time. Old APEL db must be migrated to the new schema.**

**GGUS Tickets:** APEL publisher db misconfiguration: [https://ggus.eu/tech/ticket\\_show.php?ticket=92912](https://ggus.eu/tech/ticket_show.php?ticket=92912)

## **Summary of Quality Criteria verification**:

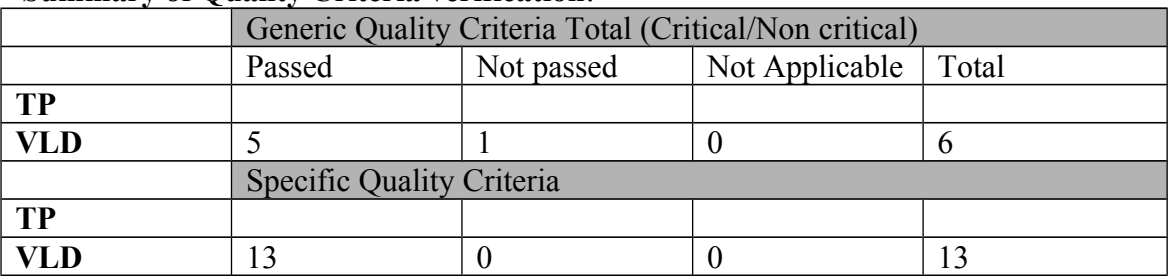

# **Quality Criteria verification cheatsheet:**

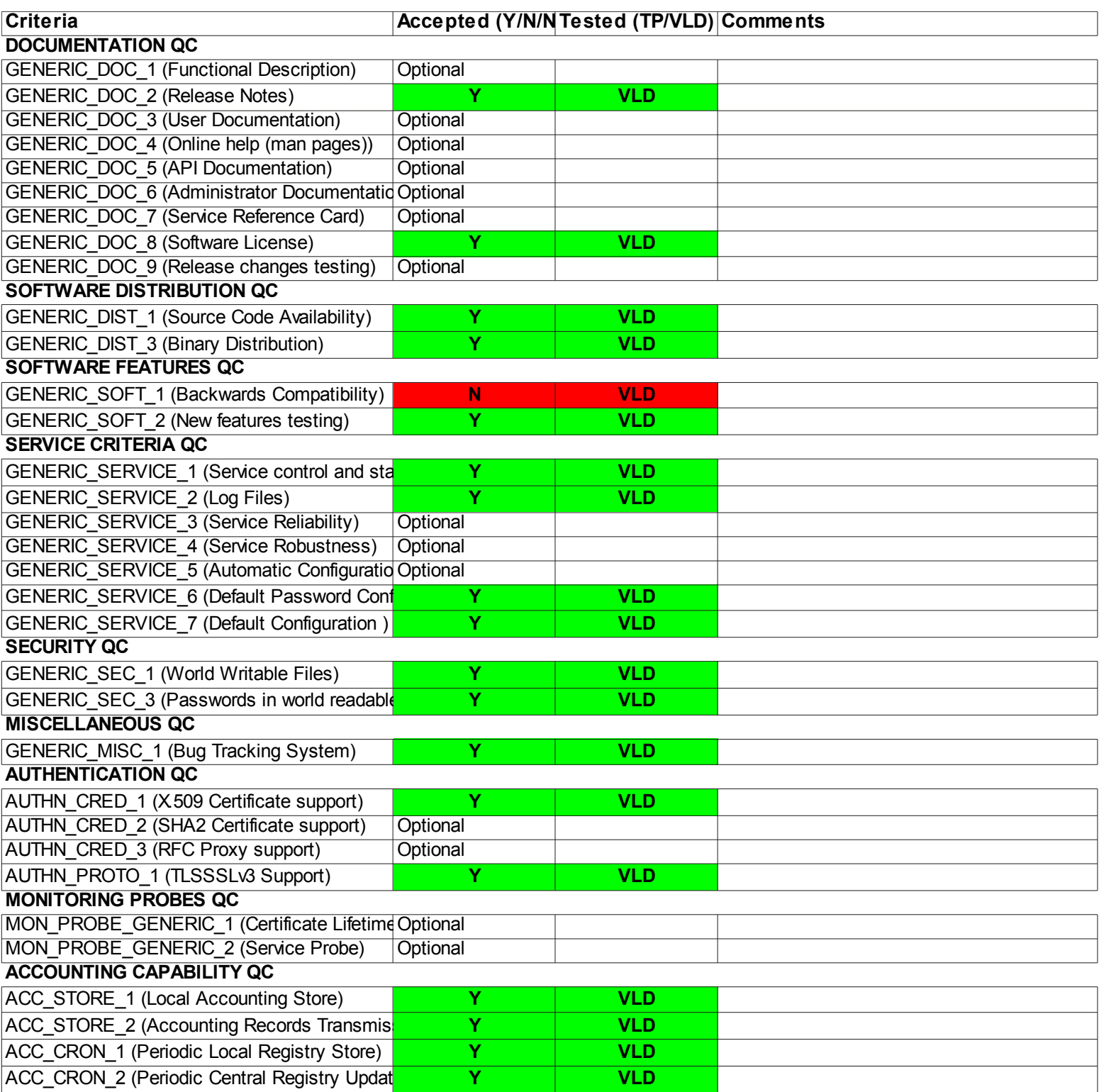

## **Validator comments:**

EMI3 APEL ==========

== Upgrade from UMD2 to UMD3 ==

\* Backup db: # mysqldump -u root -p accounting > oldapeldb.sql

Upgrade APEL packages to UMD3

# cat EMI.apel.sl6.x86\_64.repo # EGI Software Repository - REPO META (releaseId,repositoryId,repofileId) - (5081,885,810)

[EMI.apel.sl6.x86\_64]<br>name=EMI.apel.sl6.x86\_64<br>baseurl=http://admin-repo.egi.eu/sw/unverified/umd-3.emi.apel.sl6.x86\_64/4/0/0/<br>enabled=1<br>gpgcheck=1<br>gpgcheck=1<br>gpgkey=http://emisoft.web.cern.ch/emisoft/dist/EMI/3/RPM-GPG-KE

# yum install apel-ssm apel-lib apel-client

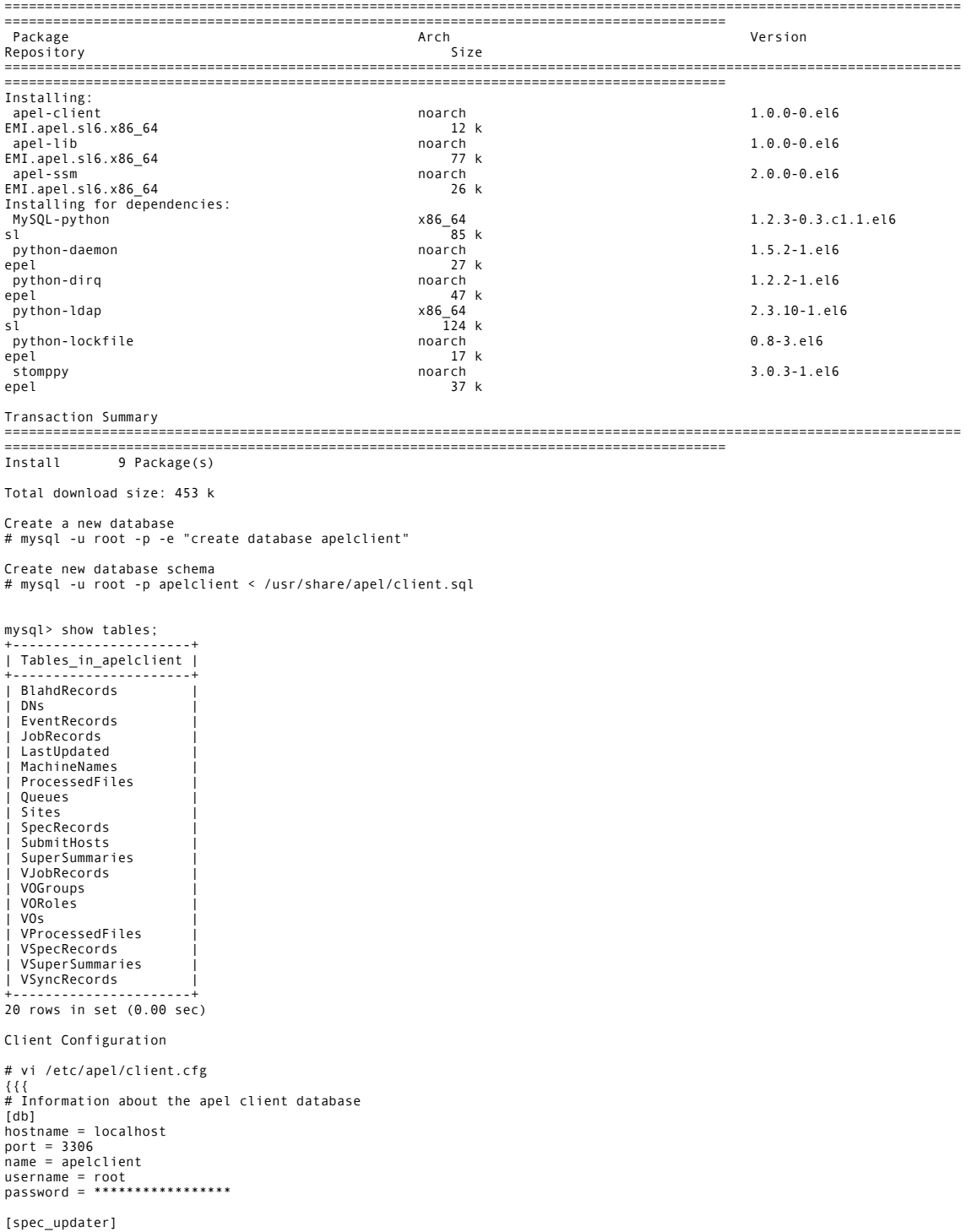

enabled = true<br># The GOCDB site name<br>site\_name = CESGA<br>ldap\_host = lcg-bdii.cern.ch<br>ldap\_port = 2170<br>...

... }}}

SSM configuration

# vi /etc/apel/sender.cfg

[broker]

```
# The SSM will query a BDII to find brokers available. These details are for the
# EGI production broker network
bdii: ldap://lcg-bdii.cern.ch:2170
network: TEST-NWOB
..
```
.. destination: /queue/global.accounting.cputest.CENTRAL

Configure cron script

\* Use migrate\_apel.py to migrate old db to the new db

mysql> grant all on apelclient.\* to 'root'@'test06.egi.cesga.es' identified by '\*\*\*\*\*\*\*\*';

== Upgrade APEL parsers ==

At test06.egi.cesga.es (CREAM)

# cat EMI.apel.sl6.x86\_64.repo

# EGI Software Repository - REPO META (releaseId,repositoryId,repofileId) - (5099,903,828)

[EMI.apel.sl6.x86\_64] name=EMI.apel.sl6.x86\_64 baseurl=http://admin-repo.egi.eu/sw/unverified/umd-3.emi.apel.sl6.x86\_64/2/0/0/ enabled=1 protect=1 priority=1 gpgcheck=1 gpgkey=http://emisoft.web.cern.ch/emisoft/dist/EMI/3/RPM-GPG-KEY-emisoft

# rpm -e --nodeps glite-apel-core glite-apel-pbs

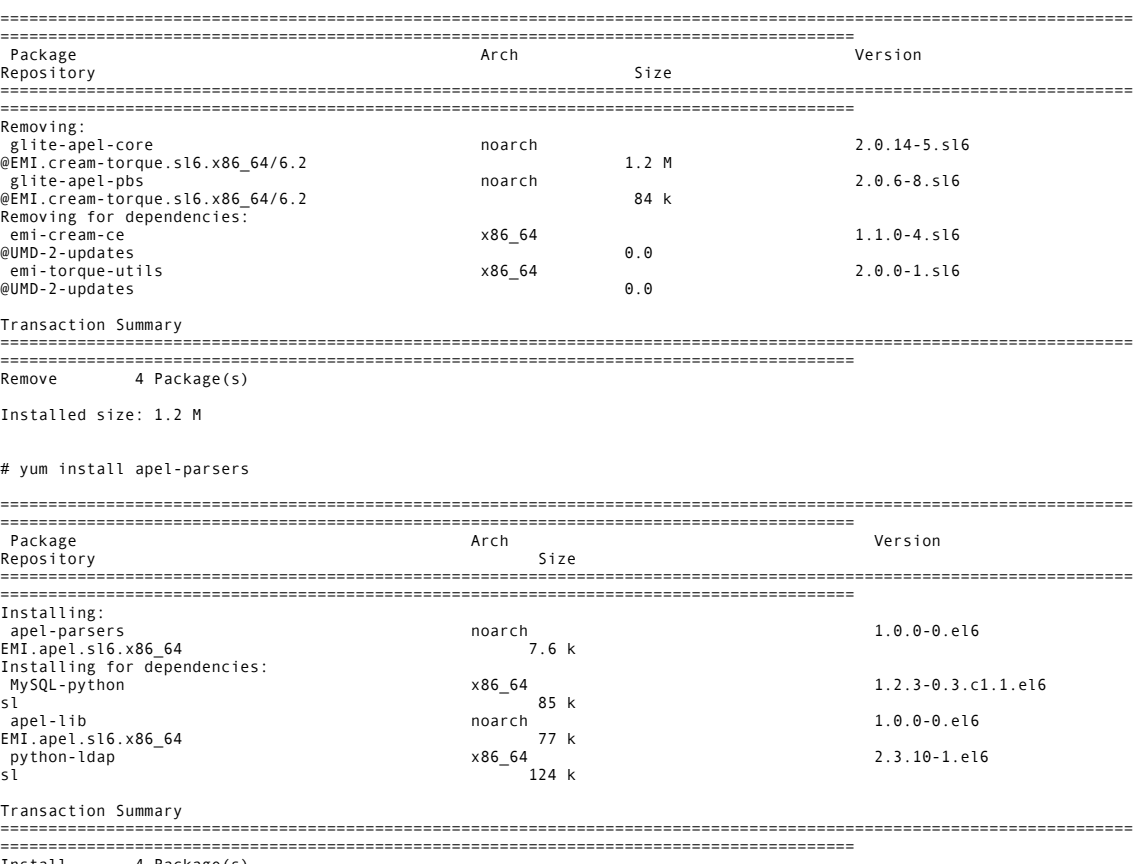

Install 4 Package(s)

# vi /opt/glite/yaim/functions/local/config\_apel\_pbs

config\_apel\_pbs () { yaimlog INFO "DISABLED APEL parser-config through YAIM" return 0 } Reconfigure with yaim # /opt/glite/yaim/bin/yaim -c -s /opt/glite/yaim/etc/site-info.def -n MPI\_CE -n creamCE -n TORQUE\_server -n TORQUE\_utils The APEL parser configuration file is located at /etc/apel/parser.cfg # Information about the apel client database [db] hostname = test07.egi.cesga.es port = 3306 name = apelclient username = root password = \*\*\*\*\*\*\*\*\*\*\*\*\* [blah] enabled = true dir = /var/log/cream/accounting # typical logfile name is blahp.log-yyyymmdd filename\_prefix = blahp.log subdirs = false [batch]  $enabled = true$ # Uncomment the appropriate section for your batch system. type = PBS parallel = false<br>dir = /var/lib/torque/server\_priv/accounting<br>## typical logfile name is yyyymmdd e.g. 20120101 filename\_prefix = 201 subdirs  $\equiv$  false .. .. [site\_info] # Specify the site name from GOCDB site\_name = CESGA # Batch system hostname. This does not need to be a definitive hostname, # but it should uniquely identify the batch system. # Example: pbs.gridpp.rl.ac.uk lrms\_server = test06.egi.cesga.es [logging] logfile = /var/log/apelparser.log level = INFO console = true [root@test06 ~]# /usr/bin/apelparser 2013-03-27 16:01:08,555 - parser - INFO - ===================================== 2013-03-27 16:01:08,555 - parser - INFO - Starting apel parser version 1.0.0 2013-03-27 16:01:08,569 - apeldb - DEBUG - Cannot import oracle backend 2013-03-27 16:01:08,581 - apel.db.backends.mysql - INFO - Connected to test07.egi.cesga.es:3306 2013-03-27 16:01:08,581 - apel.db.backends.mysql - INFO - Database: apelclient; username: root 2013-03-27 16:01:08,581 - parser - INFO - Connection to DB established 2013-03-27 16:01:08,581 - parser - INFO - Setting up parser for blah files 2013-03-27 16:01:08,581 - apel.db.backends.mysql - DEBUG - SELECT \* FROM VProcessedFiles 2013-03-27 16:01:08,583 - apel.parsers.parser - INFO - Site: CESGA; batch system: test06.egi.cesga.es 2013-03-27 16:01:08,583 - parser - INFO - Directory: /var/log/cream/accounting 2013-03-27 16:01:08,594 - parser - INFO - Parsing file: /var/log/cream/accounting/blahp.log-20130111 /usr/lib/python2.6/site-packages/apel/db/backends/mysql.py:127: Warning: No data - zero rows fetched, selected, or processed c.execute(proc. values)<br>2013-03-27 16:01:08.629 - parser - INFO - Parsed 7 lines<br>2013-03-27 16:01:08.629 - parser - INFO - Ignored 0 lines (incomplete jobs)<br>2013-03-27 16:01:08.629 - parser - INFO - Faitled to parse 0 line

2013-03-27 16:01:08,774 - parser - INFO - Failed to parse 0 lines<br>2013-03-27 16:01:08,774 - parser - INFO - Parsing file: /var/log/cream/accounting/blahp.log-20130306<br>2013-03-27 16:01:08,900 - parser - INFO - Parser 10 lin 2013-03-27 16:01:09,130 - parser - INFO - Ignored 156 lines (incomplete jobs)<br>2013-03-27 16:01:09,130 - parser - INFO - Failed to parse 0 lines<br>2013-03-27 16:01:09,131 - parser - INFO - Parsing file: /var/lib/torque/server 2013-03-27 16:01:09,132 - apel.common.exceptions - CRITICAL - Please send a bug report with following information:<br>2013-03-27 16:01:09,133 - apel.common.exceptions - CRITICAL - UnboundLocalError: local variable 'i' referen assignment<br>assignment<br>2013-03-27 16:01:09.133 - apel.common.exceptions -2013-03-27 16:01:09,133 - apel.common.exceptions - CRITICAL - parse\_file [/usr/bin/apelparser 132]<br>2013-03-27 16:01:09,133 - apel.common.exceptions - CRITICAL - scan\_dir in /usr/bin/apelparser [164]<br>2013-03-27 16:01:09,133

# cat /etc/cron.d/apelparser PATH=/sbin:/bin:/usr/sbin:/usr/bin 35 01 \* \* \* root env APEL\_HOME=/ /usr/bin/apelparser N**ot applicable Quality Criteria**

## **Specific Functional Tests to be repeated in SR:**

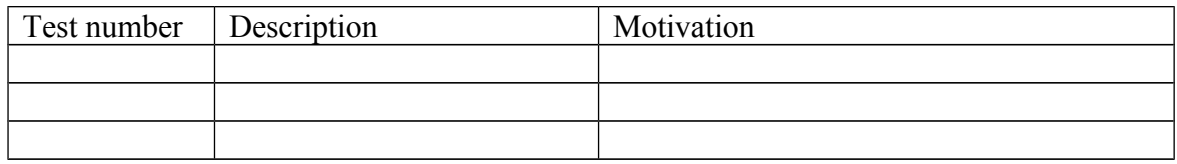

#### **Specific Non-functional tests (Scalability, etc…) to be repeated in SR:**

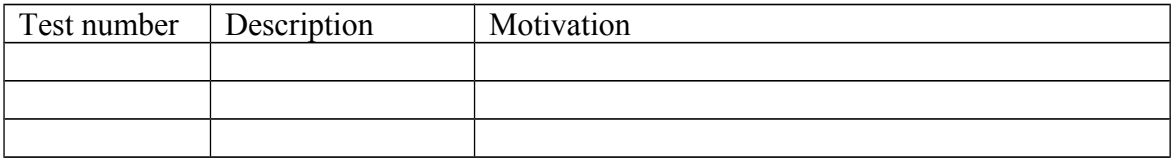

### **Comments for UMD QC definition (TSA2.2):**

- Review criteria xxxx
- Add criteria xxxx

#### **Comments for SR (TSA1.3): Sites must upgrade apel SSM2 and apel plugins. Old APEL db must be migrated to the new schema.**

#### **Comments for DMSU (TSA2.5):**

**Comments for TP:**